# **MOOVI** Orari e mappe della linea bus 35

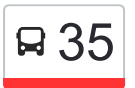

## R 35 Ospedale Regionale 35 [Scarica L'App](https://moovitapp.com/index/api/onelink/3986059930?pid=Web_SEO_Lines-PDF&c=Footer_Button&is_retargeting=true&af_inactivity_window=30&af_click_lookback=7d&af_reengagement_window=7d&GACP=v%3D2%26tid%3DG-27FWN98RX2%26cid%3DGACP_PARAM_CLIENT_ID%26en%3Dinstall%26ep.category%3Doffline%26ep.additional_data%3DGACP_PARAM_USER_AGENT%26ep.page_language%3Dit%26ep.property%3DSEO%26ep.seo_type%3DLines%26ep.country_name%3DItalia%26ep.metro_name%3DAncona&af_sub4=SEO_other&af_sub8=%2Findex%2Fit%2Fline-pdf-Ancona_e_Marche-4240-1391554-5605665&af_sub9=View&af_sub1=4240&af_sub7=4240&deep_link_sub1=4240&deep_link_value=moovit%3A%2F%2Fline%3Fpartner_id%3Dseo%26lgi%3D5605665%26add_fav%3D1&af_ad=SEO_other_35_Ospedale%20Regionale_Ancona_View&deep_link_sub2=SEO_other_35_Ospedale%20Regionale_Ancona_View)

La linea bus 35 (Ospedale Regionale) ha 2 percorsi. Durante la settimana è operativa: (1) Ospedale Regionale: 07:05 - 19:35(2) Stazione FS Alberghi: 20:05 Usa Moovit per trovare le fermate della linea bus 35 più vicine a te e scoprire quando passerà il prossimo mezzo della linea bus 35

#### **Direzione: Ospedale Regionale**

10 fermate [VISUALIZZA GLI ORARI DELLA LINEA](https://moovitapp.com/ancona_e_marche-4240/lines/35/5605665/3822987/it?ref=2&poiType=line&customerId=4908&af_sub8=%2Findex%2Fit%2Fline-pdf-Ancona_e_Marche-4240-1391554-5605665&utm_source=line_pdf&utm_medium=organic&utm_term=Ospedale%20Regionale)

Ospedale Regionale

Ospedale (1^ Interna)

Via Metauro

Via Esino

V.Misa (C.Del Latte)

Torrette - Circolo Arti E Mestieri

Torrette - Stazione FS

1^ Via Conca (Cotran) Andata

Osp.Reg.(1^ Interna)

Ospedale Regionale

#### **Orari della linea bus 35**

Orari di partenza verso Ospedale Regionale:

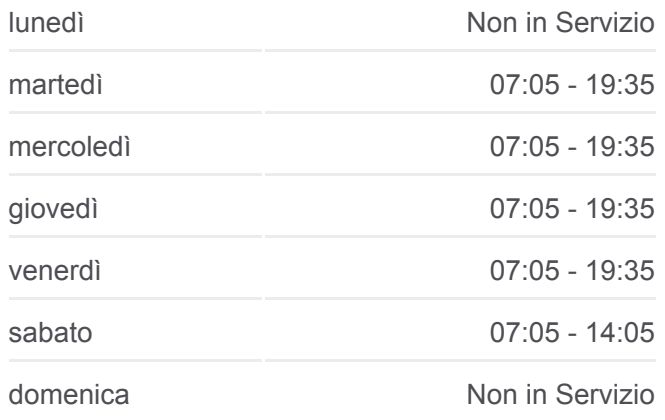

#### **Informazioni sulla linea bus 35 Direzione:** Ospedale Regionale **Fermate:** 10 **Durata del tragitto:** 12 min **La linea in sintesi:**

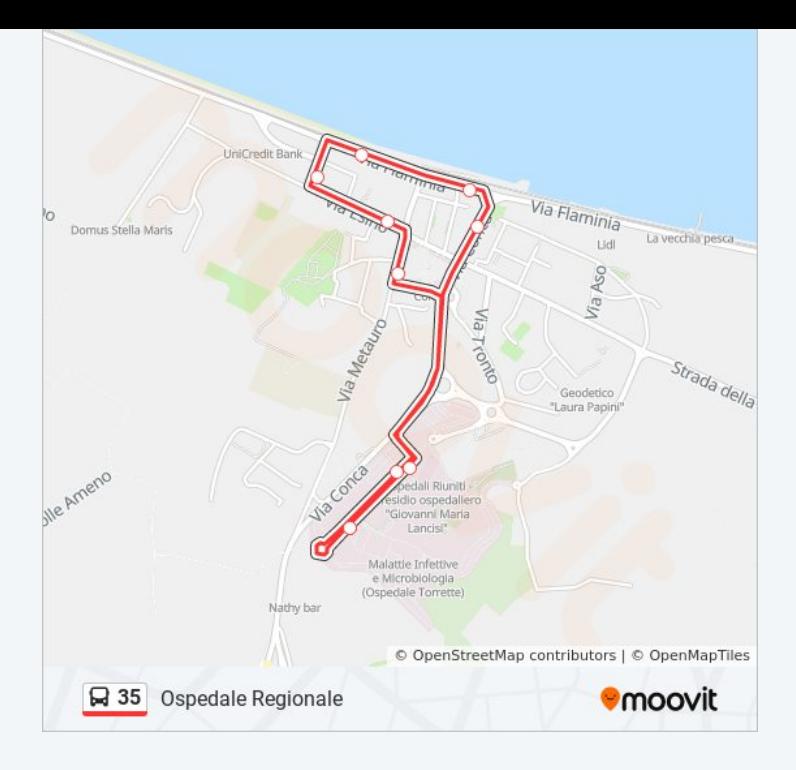

### **Direzione: Stazione FS Alberghi** 8 fermate [VISUALIZZA GLI ORARI DELLA LINEA](https://moovitapp.com/ancona_e_marche-4240/lines/35/5605665/3823078/it?ref=2&poiType=line&customerId=4908&af_sub8=%2Findex%2Fit%2Fline-pdf-Ancona_e_Marche-4240-1391554-5605665&utm_source=line_pdf&utm_medium=organic&utm_term=Ospedale%20Regionale)

Ospedale Regionale

Ospedale (1^ Interna)

Via Metauro

Via Esino

V.Misa (C.Del Latte)

Torrette - Circolo Arti E Mestieri

Torrette - Stazione FS

Stazione FS Alberghi

#### **Orari della linea bus 35**

Orari di partenza verso Stazione FS Alberghi:

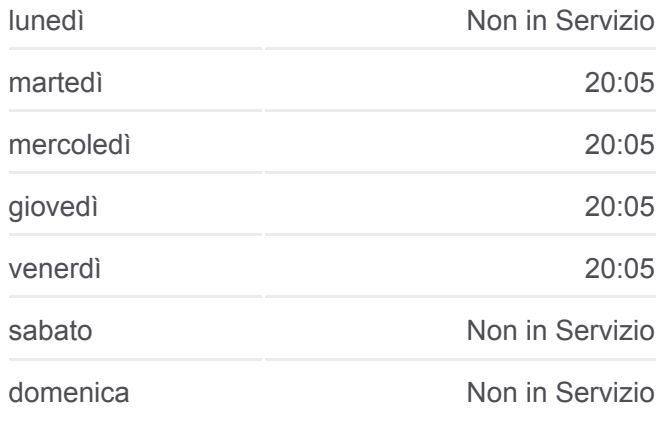

**Informazioni sulla linea bus 35 Direzione:** Stazione FS Alberghi **Fermate:** 8 **Durata del tragitto:** 15 min **La linea in sintesi:**

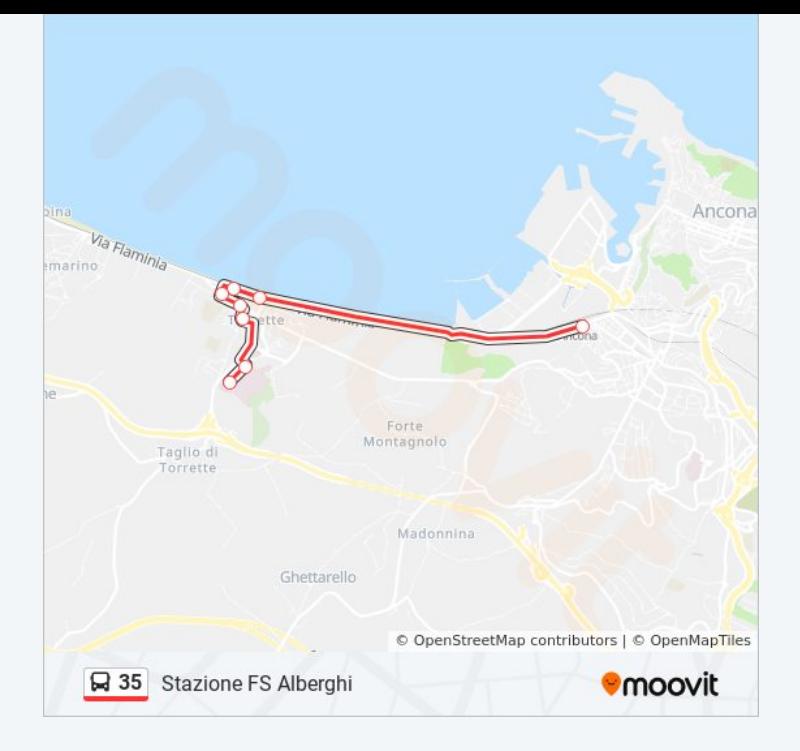

Orari, mappe e fermate della linea bus 35 disponibili in un PDF su moovitapp.com. Usa [App Moovit](https://moovitapp.com/ancona_e_marche-4240/lines/35/5605665/3822987/it?ref=2&poiType=line&customerId=4908&af_sub8=%2Findex%2Fit%2Fline-pdf-Ancona_e_Marche-4240-1391554-5605665&utm_source=line_pdf&utm_medium=organic&utm_term=Ospedale%20Regionale) per ottenere tempi di attesa reali, orari di tutte le altre linee o indicazioni passo-passo per muoverti con i mezzi pubblici a Ancona.

[Scopri Moovit](https://moovit.com/it/about-us-it/?utm_source=line_pdf&utm_medium=organic&utm_term=Ospedale%20Regionale) · [Soluzioni MaaS](https://moovit.com/it/maas-solutions-it/?utm_source=line_pdf&utm_medium=organic&utm_term=Ospedale%20Regionale) · [Paesi disponibili](https://moovitapp.com/index/it/mezzi_pubblici-countries?utm_source=line_pdf&utm_medium=organic&utm_term=Ospedale%20Regionale) · [Mooviter Community](https://editor.moovitapp.com/web/community?campaign=line_pdf&utm_source=line_pdf&utm_medium=organic&utm_term=Ospedale%20Regionale&lang=it)

© 2024 Moovit - Tutti i diritti riservati

**Controlla gli orari di arrivo in tempo reale**

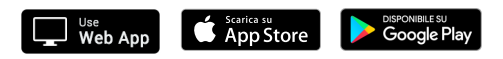